# Accès à un dossier préexistant

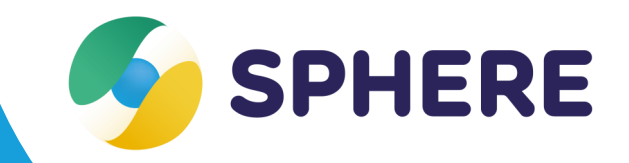

## **Fiche pratique**

#### **Sphère, une base de dossiers usagers / patients régionale**

Sphère est un outil régional, disposant d'une base de dossiers unique pour le territoire, répondant au principe **1 usager / patient = 1 dossier de coordination** au niveau de la région. A la création d'un dossier, s'il est détecté qu'un dossier existe déjà dans la base pour l'usager / patient, l'utilisateur peut choisir de s'auto-inclure (ou d'auto-inclure l'une de ses structures de rattachement dans Sphère) dans l'entourage professionnel de l'usager / patient et ainsi accéder au dossier.

**Cette auto-inclusion nécessite au préalable d'en avoir informé l'usager / patient** (ou son mandataire judiciaire ou responsable légal).

#### **Accéder à un dossier préexistant**

- Au moment de la création d'un dossier, un bandeau bleu s'affiche s'il est détecté qu'un dossier existe déjà pour la personne.
- Cas échéant, cliquer sur le dossier
- Une fenêtre s'ouvre. Valider la bonne information de la personne ou de son mandataire ou représentant légal
- **Si cela est souhaité, l'utilisateur peut s'inclure au nom de l'une de ses structures de rattachement dans Sphère.** Cas échéant, l'ensemble des professionnels rattachés à la structure ont accès au dossier.
- Renseigner le motif d'inclusion au dossier
- Cliquer / appuyer sur « Je prends en charge le patient » L'auto-inclusion et son motif sont notifiés à

professionnel de la personne dans Sphère.

l'entourage

e•Santé entre ,......<br>∕al•de•Loire

RÉPUBLIQUE Ar

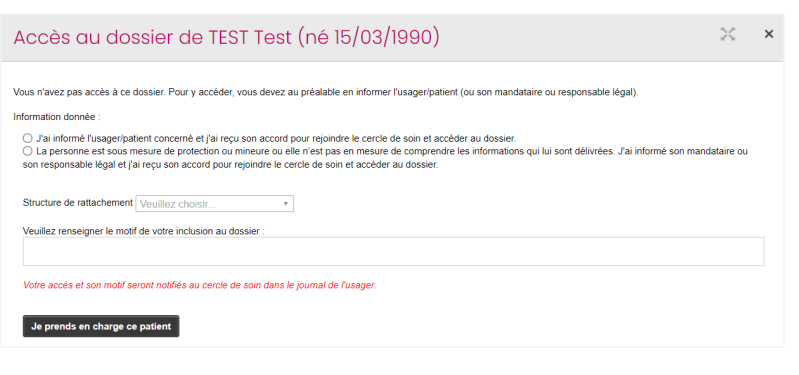

**Suggestion Dossiers** 

· AUBERT Aurélie (né 13/06/1984)

### **BESOIN D'AIDE ?**

**[accompagnement](mailto:accompagnement-sphere@esante-centre.fr)-sphere@esante-centre.fr**

1 3 *Cette opération est cofinancée par l'Union européenne. L'Europe s'engage en région Centre-Val de Loire avec le Fonds Européen de Développement Régional.*